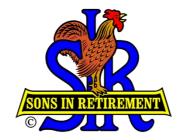

# The new, Simplified, Form 27

Instructions and explanations

December 2015

# Starting out a new year with the OLD Form 27

|       | FORM 27 - MONTHLY BE                                                                                                    | RANC          | CHN    | /EM   | BEF  | RSH  |      | EPO  | DRT  | 1           |       |       |      |       |         |      |
|-------|----------------------------------------------------------------------------------------------------|---------------|--------|-------|------|------|------|------|------|-------------|-------|-------|------|-------|---------|------|
|       | Year:                                                                                                    |               |        | ]     |      |      | Reg  | ion: |      | ] A         | rea:  |       | ]    | Bra   | nch:    |      |
| IEMBE | RSHIP                                                                                                    |               |        |       |      |      |      |      |      |             |       |       |      |       |         |      |
| Line  | Description                                                                                                    | Prev.<br>Dec. | Jan    | Feb   | Mar  | Apr  | May  | Jun  | Jul  | Aug         | Sep   | Oct   | Nov  | Dec   | Total   | Goal |
| ୀ     | Total No. of active members last month (= Line 15 last month)                                                                                                    |               | 0      | 0     | 0    | 0    | 0    | 0    | 0    | 0           | 0     | 0     | 0    | 0     | -       |      |
| 2     | Total No. on inactive status last month (= Line 6 last month)                                                                                                    |               | 0      | 0     | 0    | 0    | 0    | 0    | 0    | 0           | 0     | 0     | 0    | 0     |         |      |
| 3     | Members reclassified from active to inactive status this month                                                                                                    |               |        |       |      |      |      |      |      |             |       |       |      |       | -       |      |
| 4     | Inactive members reclassified to active status this month                                                                                                    |               |        | 4 Q   |      |      | a q: |      |      | 200         |       |       | 8    |       |         |      |
| 5     | Inactive members Resigned, Deceased, Transferred out or Terminated this month                                                                                                 |               |        |       |      |      |      |      |      |             |       |       |      |       |         |      |
| 6     | Total number on inactive status this month (Lines 2+3-4-5)                                                                                                    |               | 0      | 0     | 0    | 0    | 0    | 0    | 0    | 0           | 0     | 0     | 0    | 0     | -       |      |
| 7     | Total No.on list of applicants in process last month (= Line 12 last month)                                                                                                   |               | 0      | 0     | 0    | 0    | 0    | 0    | 0    | 0           | 0     | 0     | 0    | 0     |         |      |
| 8     | Withdrawals this month from list of applicants in process                                                                                                    |               |        |       | 1    |      |      |      |      |             |       | 1     | 0 1  |       |         |      |
| 9     | New applicants this month (including Transfers in and Rejoiners)                                                                                                    |               |        |       | 1    |      | (    |      |      | <u>[</u> ]] |       |       | 11   |       |         |      |
| 10    | New applicants accepted this month by the BEC**                                                                                                    |               | _      |       | -    |      |      |      |      |             |       |       |      |       |         |      |
| 11    | TOTAL NO. OF NEW ACTIVE MEMBERS IN THIS MONTH (Lines 4+10)                                                                                                    |               | 0      | 0     | 0    | 0    | 0    | 0    | 0    | 0           | 0     | 0     | 0    | 0     | 0       | *    |
| 12    | Total No.on list of applicants in process this month (Lines 7-8+9-10)                                                                                                    |               | 0      | 0     | 0    | 0    | 0    | 0    | 0    | 0           | 0     | 0     | 0    | 0     |         |      |
| 13    | Active members Resigned, Deceased, Transferred out or Terminated this month                                                                                                   |               |        |       |      |      |      |      |      |             |       |       |      |       |         |      |
| 14    | TOTAL NO. OF ACTIVE MEMBERS OUT THIS MONTH (Lines 3+13)                                                                                                    |               | 0      | 0     | 0    | 0    | 0    | 0    | 0    | 0           | 0     | 0     | 0    | 0     | 0       |      |
| 15    | TOTAL NO. OF ACTIVE MEMBERS THIS MONTH (Lines 1+4+10-14)                                                                                                    |               | 0      | 0     | 0    | 0    | 0    | 0    | 0    | 0           | 0     | 0     | 0    | 0     |         | ***  |
| Branc | st 10% of Total Active Members shown in the Prev. Dec. column on Line 15<br>h Executive Committee<br>ast the number of the Total Active Members shown in the Prev. Dec. colum |               | ne 15. | 29 Xr |      |      |      |      |      | C           | 8     |       |      |       | 84 - 88 |      |
| UNCH  | EON ATTENDANCE                                                                                                    |               |        |       |      |      |      |      |      |             |       |       |      |       |         |      |
| Line  | Description                                                                                                    | Prev.<br>Dec. | Jan    | Feb   | Mar  | Apr  | May  | Jun  | Jul  | Aug         | Sep   | Oct   | Nov  | Dec   | Total   | Goal |
| 16    | Total No. of active members this month (= Line 15)                                                                                                    |               | 0      | 0     | 0    | 0    | 0    | 0    | 0    | 0           | 0     | 0     | 0    | 0     |         |      |
| 17    | Number of active branch members in attendance                                                                                                    |               |        | 1     |      |      |      |      |      |             |       |       |      |       |         |      |
| 18    | PERCENT OF ACTIVE MEMBERS IN ATTENDANCE (Lines 17/16)                                                                                                    |               | ####   | ##### | #### | #### | #### | #### | #### | ####        | ##### | ##### | #### | ##### |         | *    |

0 0 0 Total attendance (Lines 17+19+20) \*At least 70% of the active members shown on line 15 for each regular monthly luncheon meeting. (There is no goal for Ladies Days Luncheons)

\*\*At least 10% of Total Active Members shown in the Prev. Dec. column on Line 15 times 2.0.

GUESTS IN ATTENDANCE (Guests are potential members only)

Visitors in attendance (Visitors are all other non members, including speakers)

### NOTES

19

20

21

1. All of the data in this report are to be determined as of the date of the monthly BEC and luncheon meetings after all inductions and resignations have been reported.

New applications and resignations that occur after the monthly BEC meeting shall be reported at the next BEC meeting.

2. The goals in Lines 11, 15, 18 and 19 are the most important for long term branch health and vitality

SUBMITTED BY BIG SIR:

DATE:

0 0 0 0 0

\*\*

Monthly distribution: BEC members, Area Governor, Regional Director, sirstateform27@gmail.com Form 27, New 04/30/2010

### Starting out with a New Form 27

|                   | Blue cells are calculated fields:<br>passworded and locked.                                                   |          |          | Year   |           |         |        | eport<br>Ionth  | JA              | AN      |           | Re  | gion |                 | ŀ   | rea               |               | Bra    | anch        |                |
|-------------------|----------------------------------------------------------------------------------------------------|----------|----------|--------|-----------|---------|--------|-----------------|-----------------|---------|-----------|-----|------|-----------------|-----|-------------------|---------------|--------|-------------|----------------|
| IEMB              | ERSHIP                                                                                                    | Pre      | vious Y  | ears   |           |         |        |                 |                 |         |           |     |      |                 |     |                   |               |        |             |                |
| Line              | Description                                                                                                   |          |          |        | Jan       | Feb     | Mar    | Apr             | May             | Jun     | Jul       | Aug | Sep  | Oct             | Nov | Dec               | Year<br>Total | Year % | Min<br>Goal | Branch<br>Goal |
| 1                 | ACTIVE MEMBERS LAST MONTH (= Line 4 last month)                                                               |          |          |        | 0         |         |        |                 |                 |         |           |     |      |                 |     |                   | S             |        |             |                |
| 2                 | NUMBER OF MEMBERS IN                                                                                          | 1        |          |        | -         | -       |        |                 | -               |         | · · · · · |     |      |                 |     | _                 | 0             |        | 1           |                |
| 3                 | NUMBER OF MEMBERS OUT (ATTRITION)                                                                             |          |          |        |           |         |        |                 |                 |         |           |     |      |                 |     |                   | 0             |        | 3000        |                |
| 4                 | NUMBER OF ACTIVE MEMBERS (Lines 1+2-3)                                                                        |          | 1        |        | 0         |         |        |                 | i s             |         |           |     |      | i s             |     |                   |               | ·      | 1           |                |
| 5                 | TOTAL NUMBER OF ACTIVITIES - including couples                                                                |          |          |        |           |         |        |                 |                 |         |           | ·   | -    |                 |     |                   | 3             |        |             |                |
| 6                 | NUMBER OF COUPLES ACTIVITIES                                                                                  | 1        |          |        | · · · · · |         |        | ( <del></del> ) | 8 <del></del> 1 |         | · · · · · | ·   |      | 8 <del></del> ( |     |                   | · · · · · ·   | ( )    |             |                |
| 7                 | MEDIAN BRANCH AGE (Active Members)                                                                            |          |          |        |           |         |        |                 |                 |         |           |     |      |                 |     |                   | 10            |        |             |                |
|                   | Line 2 Minimum Goal- Process: review Line 3 Attritio<br>gain (or other desired gain) to this estimate= Line 2 | Goal. TH | IIS IS A | KEY G  | GOAL F    | OR YO   | UR BR  | ANCH            | nt year         | -end. A | \dd +1    |     |      |                 |     | ership<br>his yea | change<br>ar  | 0      |             |                |
| UNCH              | Line 4 Goal- Process: Add +1 gain (or other desired ga<br>EON ATTENDANCE<br>Enter "LDL" above La              |          |          |        | ar-end :  | actual= | Line 4 | Goal.           |                 |         |           |     |      |                 |     |                   | 1             |        |             |                |
|                   | EON ATTENDANCE                                                                                                |          |          |        | Jan       | Feb     | Line 4 | Goal.<br>Apr    | Мау             | Jun     | Jul       | Aug | Sep  | Oct             | Nov | Dec               | Year<br>Total | Year % | Min<br>Goal | Branch<br>Goal |
| UNCH<br>Line<br>8 | EON ATTENDANCE<br>Enter "LDL" above L                                                                         |          |          |        |           |         |        |                 | May             | Jun     | Jul       | Aug | Sep  | Oct             | Nov | Dec               |               | Year % |             | Branch<br>Goal |
| Line              | EON ATTENDANCE<br>Enter "LDL" above La                                                                        | adies Da |          | hs ==> |           |         |        |                 | Мау             | Jun     | Jul       | Aug | Sep  | Oct             | Nov | Dec               | Total         |        | Goal        | Goal           |

Line 9 Total: To exclude Ladies Days Luncheons from the Year %" data enter "LDL" above the appropriate months.

Line 10 Minimum Goal- Process: Divide previous year 'Guests' total by previous year 'Members In' total. Result is No. of Guests needed per New Member (in blue box). Then multiply Line 2 'Min Goal for Members In' by this ratio and this = Min Goal for Guests. It is calculated for you automatically.

Previous Year Guest conversion ratio =

LAST MONTH's FORM 27 YES REVIEWED BY BEC?

All of the data in this report are to be determined after the monthly BEC and luncheon meetings. New inductions and resignations that occur after the NOTE: monthly meetings shall be reported after the next BEC and luncheon meetings.

| sirstateform27@gmail.com, BEC, Area Governor, Region Director, Branch<br>RAMP Committee Chairs (Recruitment, Activities, Member Relations, Publicity). |
|----------------------------------------------------------------------------------------------------|
| Form 27 for the month should be distributed to the list above by the 10th of the following month (see Rule 167).                                       |

| SUBMITTED BY: |         |
|---------------|---------|
| Title         | Phone # |
| MEETING DATE: |         |

Revised 12/01/2015 by D Dill, J Strain, D DeVoe, D Southern, W Peterson

### New Form 27 if used by Branch 8 for 2015

### FORM 27 - MONTHLY BRANCH MEMBERSHIP REPORT

|      | Blue cells are calculated fields:<br>passworded and locked. |         | 1        | Year | 20       | 15    |      | eport<br>Ionth |     | VC   |     | Re  | gion | 6     | /   | Area | 2             | Bra    | anch        | 8              |
|------|-------------------------------------------------------------|---------|----------|------|----------|-------|------|----------------|-----|------|-----|-----|------|-------|-----|------|---------------|--------|-------------|----------------|
| MEME | BERSHIP                                                     | Pre     | evious Y | ears | <u> </u> | 22    |      |                |     | ~    |     |     |      |       |     |      |               |        | 22          | 120            |
| Line | Description                                                 | 2012    | 2013     | 2014 | Jan      | Feb   | Mar  | Apr            | May | Jun  | Jul | Aug | Sep  | Oct   | Nov | Dec  | Year<br>Total | Year % | Min<br>Goal | Branch<br>Goal |
| 1    | ACTIVE MEMBERS LAST MONTH (= Line 4 last month)             | 307     | 309      | 310  | 313      | 318   | 321  | 321            | 323 | 327  | 326 | 324 | 328  | 328   | 330 |      |               |        |             |                |
| 2    | NUMBER OF MEMBERS IN                                        | 35      | 33       | 34   | 11       | 8     | 4    | 3              | 7   | 0    | 2   | 4   | 3    | 5     | 1   |      | 48            | 15.3%  | 32          | 40             |
| 3    | NUMBER OF MEMBERS OUT (ATTRITION)                           | 33      | 32       | 31   | 6        | 5     | 4    | 1              | 3   | 1    | 4   | 0   | 3    | 3     | 5   |      | 35            | 11.2%  |             |                |
| 4    | NUMBER OF ACTIVE MEMBERS (Lines 1+2-3)                      | 309     | 310      | 313  | 318      | 321   | 321  | 323            | 327 | 326  | 324 | 328 | 328  | 330   | 326 |      |               |        | 314         | 319            |
| 5    | TOTAL NUMBER OF ACTIVITIES - Including couples              | 44      | 42       | 47   |          | 1     | 46   |                |     | 45   |     |     | 46   | 10000 |     |      | · · · · · ·   |        |             | 47             |
| 6    | NUMBER OF COUPLES ACTIVITIES                                | 0       |          | 28   | 1000     | 10000 | 28   |                |     | 26   |     | /   | 25   | 10000 |     |      | · · · · · · · |        |             | 29             |
| 7    | MEDIAN BRANCH AGE (Active Members)                          | - N - 3 |          | 76.9 |          |       | 76.8 |                |     | 76.9 | ·   |     | 76.8 |       |     |      |               |        |             | 76.8           |

Line 2 Minimum Goal- Process: review Line 3 Attrition for the past 3 years. Estimate attrition by current yearend. Add +1 gain (or other desired gain) to this estimate= Line 2 Goal. THIS IS A KEY GOAL FOR YOUR BRANCH

Membership change this year 13

Line 4 Goal- Process: Add +1 gain (or other desired gain) to Line 4's prior year-end actual= Line 4 Goal.

### LUNCHEON ATTENDANCE

| Specific S | Enter "LDL" above Ladi                     | es Day | month | 15 ==> |     |     | 1   |     |     | LDL |     |     |     |     | Ϋ́ Τ | LDL |               |        |             |                |
|------------|--------------------------------------------|--------|-------|--------|-----|-----|-----|-----|-----|-----|-----|-----|-----|-----|------|-----|---------------|--------|-------------|----------------|
| Line       | Description                                | 2012   | 2013  | 2014   | Jan | Feb | Mar | Apr | May | Jun | Jul | Aug | Sep | Oct | Nov  | Dec | Year<br>Total | Year % | Min<br>Goal | Branch<br>Goal |
| 8          | ACTIVE BRANCH MEMBERS IN ATTENDANCE        |        |       |        | 257 | 253 | 275 | 255 | 244 | 114 | 248 | 251 | 229 | 240 | 257  |     |               |        |             |                |
| 9          | PERCENT OF ACTIVE MEMBERS IN ATTENDANCE    | 77%    | 77%   | 76%    | 81% | 79% | 86% | 79% | 75% | 35% | 77% | 77% | 70% | 73% | 79%  |     |               | 77%    | 70%         | 77%            |
| 10         | GUESTS (Guests are potential members only) | 60     | 53    | 71     | 11  | 9   | 10  | 6   | 9   |     | 7   | 7   | 4   | 4   | 8    |     | 75            | 24%    | 67          | 84             |

Line 9 Total: To exclude Ladies Days Luncheons from the Year %" data enter "LDL" above the appropriate months.

Line 10 Minimum Goal- Process: Divide previous year 'Guests' total by previous year 'Members In' total. Result is No. of Guests needed per New Member (in blue box). Then multiply Line 2 'Min Goal for Members In' by this ratio and this = Min Goal for Guests. It is calculated for you automatically.

LAST MONTH'S FORM 27 YES REVIEWED BY BEC?

NOTE: All of the data in this report are to be determined after the monthly BEC and luncheon meetings. New inductions and resignations that occur after the monthly meetings shall be reported after the next BEC and luncheon meetings.

| MONTHLY<br>DISTRIBUTION | sirstateform27@gmail.com, BEC, Area Governor, Region Director,<br>Branch RAMP Committee Chairs (Recruitment, Activities, Member Relations,<br>Publicity). |
|-------------------------|----------------------------------------------------------------------------------------------------|
|                         | Form 27 for the month should be distributed to the list above by the 10th of the following month (see Rule 167).                                          |

| SUBMITTED BY: | Bill Peterson       |              |
|---------------|---------------------|--------------|
| Title         | Attendance Chairman | Phone #      |
| MEETING DATE: | 11/16/2015          | ***_***_**** |

Revised 12/01/2015 by D Dill, J Strain, D DeVoe, D Southern, W Peterson

The remaining 3 slides are useful when watching the 2 videos about the Form.

## What to look out for on the New Form 27

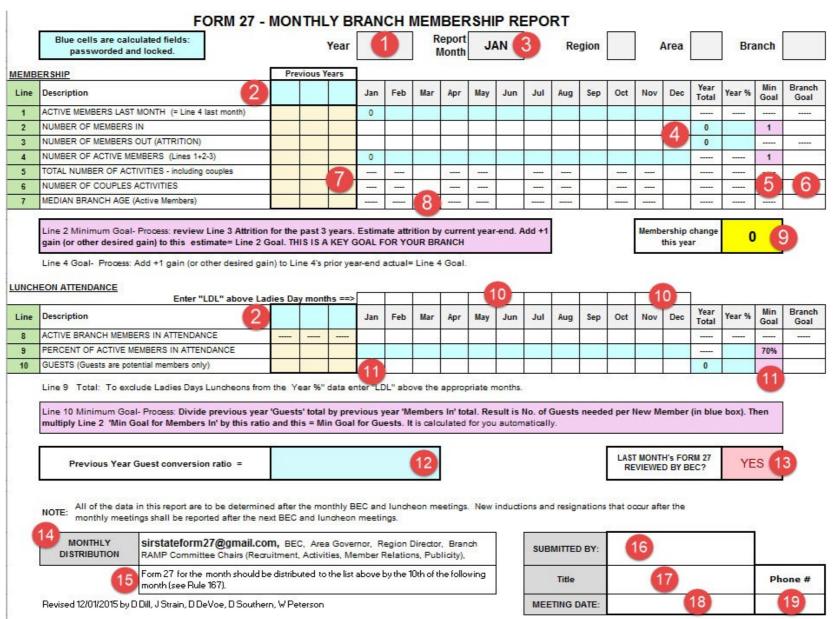

### To Start a New Form 27

Watch Introductory movie, parts 1 & 2 Available on YouTube #1: https://youtu.be/NWiCl1RjxnE #2: https://youtu.be/AN7U8VSyTpQ

# Adding Data to a blank Form 27

Get the necessary historical (previous 3 years) data ready. You will need:

- Form 27 from 3 previous years
  - Add Year, Month, Region. Area, Branch in top row boxes
  - The number of Active Members at the end of each year Enter into Line 1 for each year (yellow boxes)
  - The number of New Members IN (inducted) each year
  - The number of Active members leaving (ATTRITION) each year
  - The Total number of activities at the end of each year (if known)
  - The number of Activities which include couples (but exclude Ladies Day Luncheons and the like) at the end of each year
  - The average percentage of Active Members attending lunch meetings each year
  - The number of guests attending a lunch each year (exclude speakers and other visitors eg Area Governors, Regional Directors)